## **УСТАНОВКА АВТОМАТИЗИРОВАННАЯ ДЛЯ ГРУППОВОЙ НАМОТКИ МИНИАТЮРНЫХ КАТУШЕК**

Студент гр. 113216 Кондратович А.Н. Кандидат технических наук, доцент Минченя В. Т.\* инженер-конструктор Дубовский Д.С.\*\* \*Белорусский национальный технический университет \*\*ООО «Сенсотроника» резидент парка высоких технологий

Катушки индуктивности являются важнейшими функциональными элементами электрических устройств и блоков оборудования. От качества обмоток в значительной мере зависит качество изделий, в которых обмотки используются. Дефекты обмоток относятся к категории скрытых, а последствия их проявления могут привести к внезапным катастрофическим отказам, поэтому проблема повышения качества катушек имеет первостепенное значение, определяющее в конечном итоге надежность функционирования изделия, а также производительность и себестоимость его изготовления.

Намоточные станки по приводу и по возможности производить различные обмотки делятся на группы. По приводу станки могут быть с ручным приводом и с механическим. Станки с ручным приводом применяются в исключительных случаях, например для выполнения пирамидальной обмотки или когда мало витков в обмотке или выполнение обмотки производится проводом большого диаметра.

Нами разработана конструкция автоматизированной системы, которая включает систему натяжения проволоки, откалиброванную для различных диапазонов проволок 0,06мм -- 0,2мм.

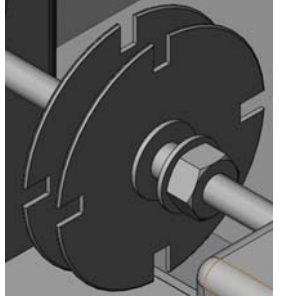

Рисунок 1.

Автоматизированная система включает в себя устройство для обеспечения необходимой длины выводов катушек (рисунок 1). Это обеспечивается при помощи специальных разделительных пластин с засечками; а также с помощью управляющей программы, задающей сложные движения элементам системы.

Электронная часть установки позволяет практически полностью автоматизировать процесс и синхронизировать вращение шаговых двигателей с достаточной точностью. В состав блока входят два модуля - модуль для управления

вращением и модуль управления приводом перемещения. Электронная часть устройства подключается к PC-совместимому компьютеру через последовательный порт Serial (PC 9). Управление устройством осуществляется посредством специального программного обеспечения.